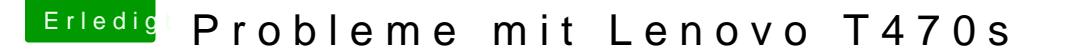

Beitrag von meyerf vom 13. Dezember 2018, 20:47

Hallo Liebe Community

Mein System ein Lenovo T470s (Siehe Signatur) scheint nun endlich mehr Mac OSX Mojave zu laufen. Nun gibt es aber aus meiner Sicht ein grosses Problem welches nicht so toll

Die drei Lenovo Mausklick Tasten werden alle mit dem rechten Mausklick aus Auf dem TouchPad die zwei Druckpunkte ganz unten sind dann aber Maustaste verknüpft.

Gibt es Möglichkeiten diese Einstellungen in den Settings oder im VodooF ändern?

Im Anhang sende ich euch mein kompletter EFI Ordner, mit dem mein Lenove weniger funktioniert. Danke dafür schon Ymean oan

Grüsse